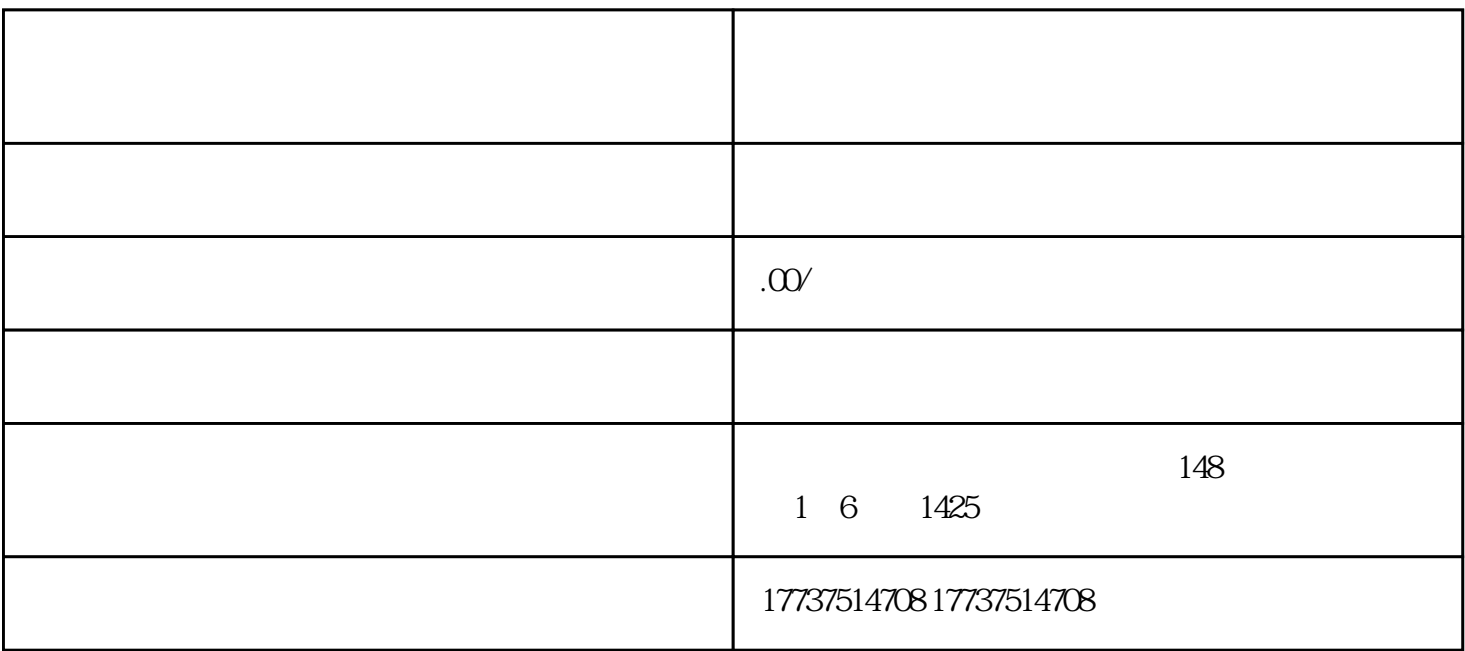

在创建小程序的页面上,需要填写店铺的相关信息,包括店铺名称、店铺简介、店铺标识等.

根据支付宝的要求,需要上传相关资质文件,包括店铺经营资质和产品资质.

 $\frac{d}{dt}$ 

 $\mathbf{R}$ 

 $\mathcal{S}$ 

 $\overline{4}$ :

 $\ddot{\circ}$ 

 $6^{\circ}$ 

问:开通支付宝珠宝翡翠品类准备哪些资质文件?

问:审核通过后,开通支付宝珠宝翡翠品类会对店铺产生什么影响?

答:审核通过后,店铺会享受更多的曝光机会,吸引更多的潜在用户。同时,珠宝翡翠品类的开通也会增